# PREFAZIONE ALLA QUARTA EDIZIONE

Questo testo presenta un'introduzione alla statistica con particolare riferimento alle applicazioni in ambito economico e sociale. Il volume include un'illustrazione della statistica descrittiva, una breve introduzione al calcolo delle probabilità e una trattazione delle tecniche fondamentali dell'inferenza statistica.

In questa quarta edizione abbiamo cercato di rendere più fluidi alcuni concetti, permettendo una lettura più scorrevole. È stato fatto un aggiornamento trasversale al libro dei dati, dei grafici e degli esempi inerenti al contesto italiano, soprattutto con dati ISTAT o EUROSTAT recenti. Sono stati aggiunti nuovi paragrafi riguardanti i Big Data, il sistema di indicatori BES, la regressione lineare nell'ottica dell'interpolazione, l'analisi della varianza e il test dei ranghi, mentre il capitolo sull'inferenza nell'approccio bayesiano è ora disponibile come materiale web. Sono stati inclusi sia più esempi nel testo sia più esercizi nell'Eserciziario in fondo al manuale; per ogni capitolo sono presenti esercizi di livello base e di livello avanzato e in molti capitoli sono state implementate entrambe le tipologie. I capitoli sul software sono stati aggiornati con una breve guida all'uso del software statistico *R*.

Il sito web è stato ridisegnato con l'aggiunta di nuovi contenuti didattici e del materiale sul software statistico JMP® già presente nelle precedenti edizioni. Ricordiamo inoltre la presenza della testbank digitale Connect, contenente numerosi esercizi e domande con autocorrezione, disponibili per docenti e studenti.

## ORGANIZZAZIONE DEGLI ARGOMENTI

Gli argomenti affrontati nel testo sono visualizzati nello schema di riferimento riportato al termine di questa Prefazione, che mette in evidenza quattro filoni principali:

- 1. *Analisi descrittiva di un insieme di dati*. I primi sei capitoli descrivono le tecniche di rilevazione dei dati, la loro sintesi e rappresentazione grafica, l'analisi dell'associazione, i numeri indici e i rapporti statistici. Alla fine del Capitolo 6 è stata introdotta la regressione lineare che poi viene sviluppata con un approccio inferenziale a partire dal Capitolo 15.
- 2. *Procedimenti statistico-induttivi per generalizzare i risultati all'intera popolazione*. I Capitoli 8 e 9 introducono i concetti di base del calcolo delle probabilità e delle variabili casuali, necessari per comprendere i principi dell'inferenza statistica, che viene quindi trattata nei capitoli successivi. Il campionamento è trattato nel Capitolo 10, la stima nei Capitoli 11 e 12, la teoria dei test nei Capitoli 13 e 14. Nel Capitolo 21, disponibile come materiale web, si riconsiderano gli stessi argomenti con un approccio Bayesiano.
- 3. *Modelli statistici per l'analisi della dipendenza*. Il modello di regressione lineare viene introdotto nel Capitolo 15 e sviluppato nei Capitoli 16 e 18. Nel Capitolo 19 si introducono dei cenni di regressione non-parametrica che mostrano alcune delle potenzialità e delle difficoltà che si incontrano quando si abbandona l'ipotesi di linearità.
- 4. *Applicazione delle tecniche statistiche mediante l'uso del software*. Nei Capitoli 7, 17 e 20 viene illustrato l'uso dei software Excel e R che possono essere utilizzati

per effettuare le analisi statistiche descritte negli altri capitoli. Sul sito web è anche disponibile una guida all'uso di JMP e SPSS.

Nell'esposizione degli argomenti abbiamo privilegiato gli aspetti concettuali rispetto a quelli formali. L'introduzione dei concetti è stata sempre accompagnata da applicazioni ed esempi, mentre dimostrazioni matematiche e dettagli tecnici, se non indispensabili, sono stati riportati nelle appendici in fondo al libro.

Gli argomenti trattati nel volume corrispondono a quelli normalmente inclusi in un corso di statistica, eccetto forse per il capitolo introduttivo all'approccio Bayesiano, che abbiamo voluto includere tra il materiale web scaricabile dal sito dedicato al libro per il crescente interesse che si registra verso questo approccio. Ulteriori contenuti web sono i Capitoli, 18, 19 e 20 riguardanti la regressione lineare multipla, la regressione non-parametrica e il software per applicare queste metodologie. In tal modo è più semplice per il docente personalizzare il programma, includendo eventualmente uno o più di questi capitoli, secondo i propri obiettivi didattici.

#### L'IMPOSTAZIONE DIDATTICA

L'impostazione didattica del libro è il frutto dell'esperienza maturata dagli autori in molti anni di insegnamento e di sperimentazione. L'impostazione grafica, articolata in note, esempi, definizioni e proprietà, vuole essere al tempo stesso ricca di stimoli e chiara nell'esposizione. L'uso misurato di un secondo colore ha permesso di evidenziare parti del testo, arricchire grafici e icone, rendere la lettura più agevole e gradevole.

È stato fatto largo uso di grafici per rendere più semplice e immediata la comprensione dei concetti. Particolare attenzione è stata rivolta agli aspetti applicativi, con specifiche guide all'uso del software.

Al termine di ogni capitolo è presente un test di verifica che permette allo studente un rapido riscontro sulla comprensione degli argomenti introdotti (le soluzioni sono riportate in fondo al libro).

Il libro anche in questa quarta edizione raccoglie a fine volume tutti gli esercizi in un apposito Eserciziario, dove sono suddivisi per capitoli e per livello di difficoltà.

Sono inoltre presenti oltre 400 esercizi digitali disponibili sulla piattaforma Connect dell'Editore. Tale strumento permette ai docenti di creare, assegnare e valutare test in modo semplice e agli studenti di esercitarsi valutando la propria preparazione in modo autonomo. Tali esercizi sono collegati alle nozioni introdotte nel volume e hanno la stessa suddivisione dei capitoli.

La grande quantità di materiale didattico disponibile online è utilizzabile sia durante la lezione, sia nello studio individuale, sia infine nello svolgimento degli esercizi.

### LA SCELTA DEL SOFTWARE PRESENTATO NEL LIBRO

Nel libro viene esposto con un certo dettaglio l'uso del linguaggio open source R, il linguaggio più utilizzato dagli statistici e ricchissimo di librerie, e di Excel, un foglio elettronico presente su moltissimi PC. Attraverso uno di questi due software è possibile applicare con semplicità i concetti e le tecniche esposti nel manuale. Noi crediamo che la semplicità d'uso del software possa fornire al docente che adotta il testo uno strumento di grande impatto didattico. Il docente può infatti assegnare esercizi complessi, con migliaia di casi, senza preoccuparsi degli strumenti di calcolo, permettendo allo studente di concentrarsi sulle scelte metodologiche e non sulle formule.

Inoltre, vi sono sul sito web un insieme di risorse software estremamente preziose riguardanti altri software commerciali, in particolare SPSS, molto noto e utilizzato, e JMP®, un software statistico del SAS Institute potente e versatile. La scelta di inserire JMP® è dovuta ad alcuni aspetti chiave: la possibilità di scaricare una licenza studente valida due anni tramite il codice alfanumerico inserito nel manuale cartaceo, la qualità e la potenza del software, nonché la presenza all'interno del software di alcuni moduli didattici richiamati all'interno del libro.

## ORGANIZZAZIONE DEGLI ARGOMENTI – SCHEMA DI RIFERIMENTO

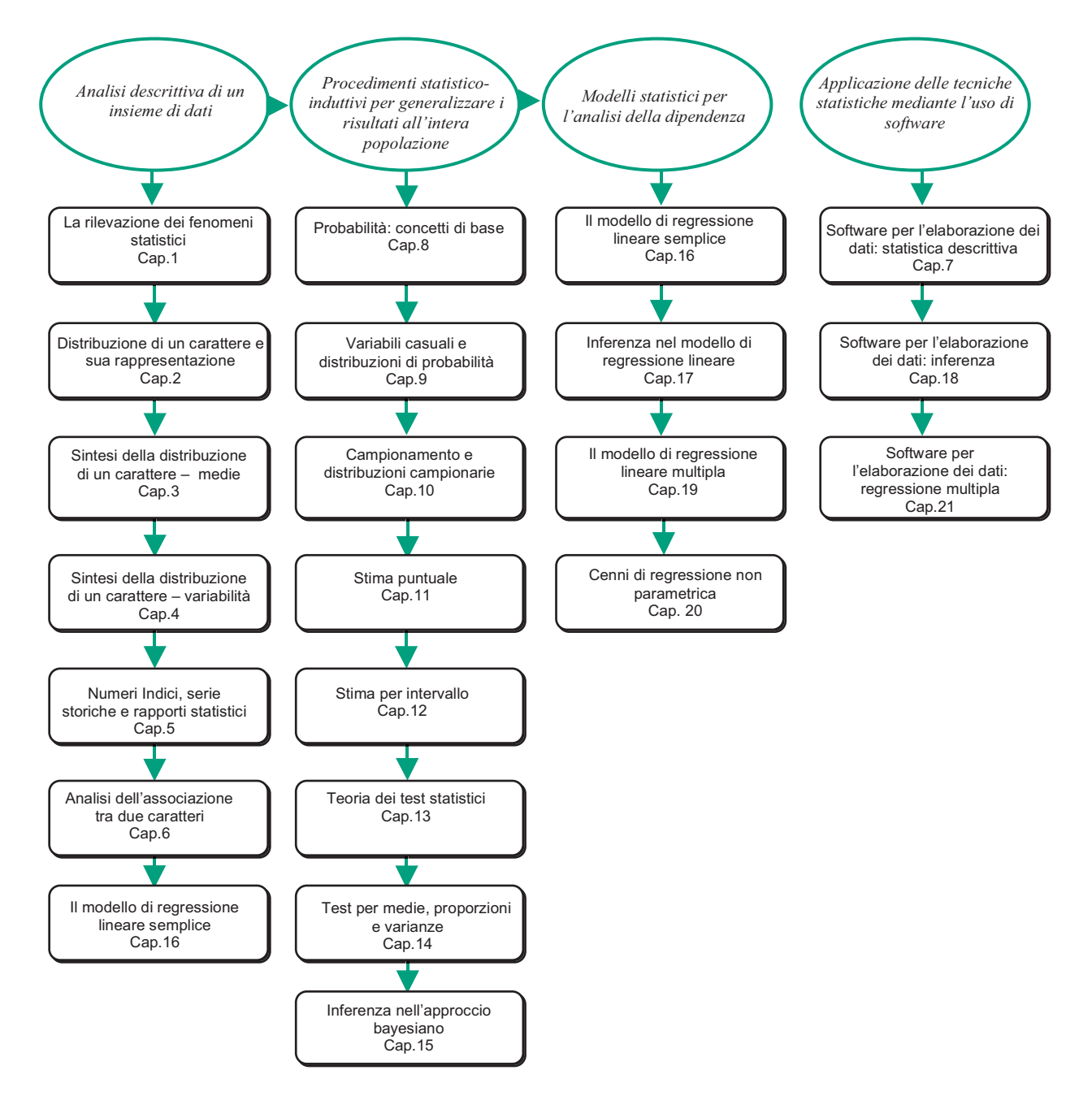